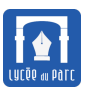

## **Sujet 1 : niveau facile**

#### **Consignes**

- Déposer dans l'espace indiqué par M.Junier un script Python contenant les réponses aux deux exercices en le nommant selon le format NOM1\_NOM2\_Sujet01.py
- Insérer un commentaire avec les noms des deux membres du binôme au début du script.
- Respecter les consignes données dans chaque exercice.
- Commenter les parties du code qui ne seraient pas immédiatement compréhensibles à la lecture.
- Fournir pour chaque question des tests permettant de vérifier la validité du code en les plaçant entre triple guillemets.
- Préparer une présentation orale de son travail devant le groupe (5 minutes).
- Barème sur 10 points : 1 point pour l'activité de recherche en classe (différencié par binôme), de 1 (facile), 2 (moyen), à 3 (difficile) points de réalisation d'objectif, 3 points pour la qualité et la correction du code, 3 points pour la prestation orale (différencié par binôme).

### **Exercice 1** *Fonction et conditionnelles*

**1.** Écrire une fonction max2(a, b) qui renvoie le maximum des arguments entiers a et b sans utiliser la fonction built-in max.

Mettre entre triples guillemets, les tests effectués pour vérifier la correction de cette fonction.

```
\gg max2(10, 8)
10
```
**2.** Écrire une fonction max3(a, b, c) qui renvoie le maximum des arguments entiers a et b sans utiliser la fonction built-in max.

Mettre entre triples guillemets, les tests effectués pour vérifier la correction de cette fonction.

```
>>> max3(10, 8, 10)
10
```
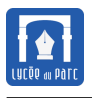

## **Exercice 2** *Boucle interactive*

Écrire un programme qui demande d'abord à l'utilisateur un nombre entier de notes tant que le nombre saisi n'est pas strictement positif.

Ensuite le programme demande à l'utilisateur de saisir chaque note et affiche en sortie la note maximale et le nombre de fois où elle est atteinte.

Interdiction d'utiliser les listes/tableaux Python. Voici une trace d'exécution du programme :

```
Nombre de notes ? -2
Saisir un nombre > 0, nombre de notes ? -1
Saisir un nombre > 0, nombre de notes ? 3
Nouvelle note ? 10
Nouvelle note ? 8
Nouvelle note ? 10
Note maximale : 10.0 atteinte 2 fois
```
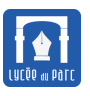

## **Sujet 2 : niveau facile**

#### **Consignes**

- Déposer dans l'espace indiqué par M.Junier un script Python contenant les réponses aux deux exercices en le nommant selon le format NOM1\_NOM2\_Sujet02.py
- Insérer un commentaire avec les noms des deux membres du binôme au début du script.
- Respecter les consignes données dans chaque exercice.
- Commenter les parties du code qui ne seraient pas immédiatement compréhensibles à la lecture.
- Fournir pour chaque question des tests permettant de vérifier la validité du code en les plaçant entre triple guillemets.
- Préparer une présentation orale de son travail devant le groupe (3 minutes).
- Barème sur 10 points : 1 point pour l'activité de recherche en classe (différencié par binôme), de 1 (facile), 2 (moyen), à 3 (difficile) points de réalisation d'objectif, 3 points pour la qualité et la correction du code, 3 points pour la prestation orale (différencié par binôme).

### **Exercice 1** *Fonction et conditionnelles*

- **1.** Écrire une fonction bac(moyenne) qui prend en argument une moyenne de type float entre 0 et 20, vérifie si la moyenne est entre 0 et 20 avec une instruction assert et renvoie :
	- True si moyenne >= 10
	- False si moyenne < 10
- **2.** Écrire une fonction mention (moyenne) qui prend en argument une moyenne de type float entre 0 et 20 et qui renvoie une chaîne de caractère :
	- "recalé" si  $0 \leq n$ ote  $< 8$
	- "second groupe"  $si\ 8 \leqslant$  note < 10
	- "reçu" si  $10 \leqslant$  note  $< 12$
	- "assez bien" si  $12 \leq n$ ote < 14
	- "bien" si  $14 \leq$  note < 16
	- "très bien" si  $16 \leqslant$  note  $\leqslant 20$
	- "valeur incohérente" sinon

On donne quelques tests unitaires qui doivent être vérifiés. Compléter ces tests en essayant de couvrir tous les cas possibles. Mettre entre triples guillemets, les tests effectués.

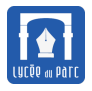

```
>>> assert mention(9) == "second groupe"
>>> assert mention(-1) == "valeur incohérente"
```
### **Exercice 2** *Boucle interactive*

Écrire un programme qui demande d'abord à l'utilisateur un nombre entier de notes tant que le nombre saisi n'est pas strictement positif.

Ensuite le programme demande à l'utilisateur de saisir chaque note et affiche en sortie la moyenne des notes saisies, arrondie au centième. On utilisera la fonction round, pour afficher sa documentation, saisir help(round) dans une console interactive.

Attention! Interdiction d'utiliser les listes/tableaux Python.

Voici une trace d'exécution du programme :

```
Nombre de notes ? -2
Saisir un nombre > 0, nombre de notes ? 3
Nouvelle note ? 10
Nouvelle note ? 8
Nouvelle note ? 5
Moyenne : 7.67
```
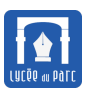

## **Sujet 3 : niveau difficile**

#### **Consignes**

- Déposer dans l'espace indiqué par M.Junier un script Python contenant les réponses aux deux exercices en le nommant selon le format NOM1\_NOM2\_Sujet03.py
- Insérer un commentaire avec les noms des deux membres du binôme au début du script.
- Respecter les consignes données dans chaque exercice.
- Commenter les parties du code qui ne seraient pas immédiatement compréhensibles à la lecture.
- Fournir pour chaque question des tests permettant de vérifier la validité du code en les plaçant entre triple guillemets.
- Préparer une présentation orale de son travail devant le groupe (3 minutes).
- Barème sur 10 points : 1 point pour l'activité de recherche en classe (différencié par binôme), de 1 (facile), 2 (moyen), à 3 (difficile) points de réalisation d'objectif, 3 points pour la qualité et la correction du code, 3 points pour la prestation orale (différencié par binôme).

### **Exercice 1** *Exercice 34 p. 46 du manuel Indice*

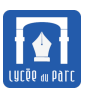

### **Sujet 4 : niveau moyen**

#### **Consignes**

- Déposer dans l'espace indiqué par M.Junier un script Python contenant les réponses aux deux exercices en le nommant selon le format NOM1\_NOM2\_Sujet04.py
- Insérer un commentaire avec les noms des deux membres du binôme au début du script.
- Respecter les consignes données dans chaque exercice.
- Commenter les parties du code qui ne seraient pas immédiatement compréhensibles à la lecture.
- Fournir pour chaque question des tests permettant de vérifier la validité du code en les plaçant entre triple guillemets.
- Préparer une présentation orale de son travail devant le groupe (3 minutes).
- Barème sur 10 points : 1 point pour l'activité de recherche en classe (différencié par binôme), de 1 (facile), 2 (moyen), à 3 (difficile) points de réalisation d'objectif, 3 points pour la qualité et la correction du code, 3 points pour la prestation orale (différencié par binôme).

### **Exercice 1** *Boucles imbriquées et tortue*

Écrire avec le module turtle deux programmes permettant de réaliser les figures ci-dessous en un minimum de lignes (from turtle import \*) compris.

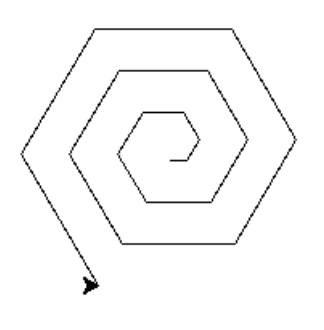

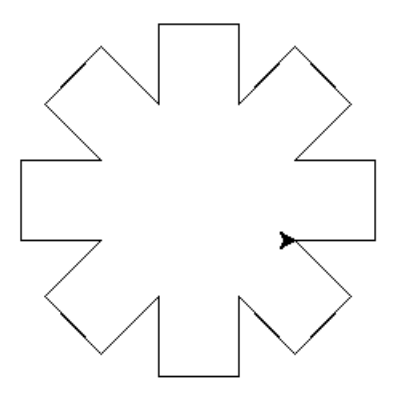

### **Exercice 2** *Pydefis*

Écrire avec le module turtle un programme résolvant le défi décrit sur cette page [https://pydefis.](https://pydefis.callicode.fr/defis/Queulorior/txt) [callicode.fr/defis/Queulorior/txt](https://pydefis.callicode.fr/defis/Queulorior/txt).

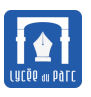

## **Sujet 5 : niveau difficile**

#### **Consignes**

- Déposer dans l'espace indiqué par M.Junier un script Python contenant les réponses aux deux exercices en le nommant selon le format NOM1\_NOM2\_Sujet05.py
- Insérer un commentaire avec les noms des deux membres du binôme au début du script.
- Respecter les consignes données dans chaque exercice.
- Commenter les parties du code qui ne seraient pas immédiatement compréhensibles à la lecture.
- Fournir pour chaque question des tests permettant de vérifier la validité du code en les plaçant entre triple guillemets.
- Préparer une présentation orale de son travail devant le groupe (3 minutes).
- Barème sur 10 points : 1 point pour l'activité de recherche en classe (différencié par binôme), de 1 (facile), 2 (moyen), à 3 (difficile) points de réalisation d'objectif, 3 points pour la qualité et la correction du code, 3 points pour la prestation orale (différencié par binôme).

### **Exercice 1** *Exercice 41 p. 47 du manuel Indice*

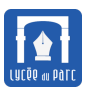

## **Sujet 6 : niveau difficile**

#### **Consignes**

- Déposer dans l'espace indiqué par M.Junier un script Python contenant les réponses aux deux exercices en le nommant selon le format NOM1\_NOM2\_Sujet06.py
- Insérer un commentaire avec les noms des deux membres du binôme au début du script.
- Respecter les consignes données dans chaque exercice.
- Commenter les parties du code qui ne seraient pas immédiatement compréhensibles à la lecture.
- Fournir pour chaque question des tests permettant de vérifier la validité du code en les plaçant entre triple guillemets.
- Préparer une présentation orale de son travail devant le groupe (3 minutes).
- Barème sur 10 points : 1 point pour l'activité de recherche en classe (différencié par binôme), de 1 (facile), 2 (moyen), à 3 (difficile) points de réalisation d'objectif, 3 points pour la qualité et la correction du code, 3 points pour la prestation orale (différencié par binôme).

### **Exercice 1** *Pydefis*

Écrire un programme résolvant le défi proposé sur cette page : [https://www.hackinscience.org/exercises/is\\_anagram](https://www.hackinscience.org/exercises/is_anagram). Voici une fonction qui pourra être utile :

```
def remove accent(mot):
    """Renvoie un mot avec les mêmes caractères mais sans accents"""
    accents = \{"à": "a",
        "ä": "a",
        "â": "a",
        "é": "e",
        "è": "e",
        "ê": "e",
        "ë": "e",
        "î": "i",
        "ï": "i",
        "ô": "o",
        "ö": "o",
        "û": "u",
        "ü": "u",
        "ù": "u",
        "ç": "c",
    }
    mot2 = ""
```
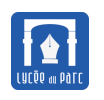

```
for c in mot:
        if c in accents:
           mot = mot + accents[c]else:
            mot = mot + creturn mot2
assert remove_accent('préconçue') == 'preconcue'
assert remove_accent('inouïe') == 'inouie'
```
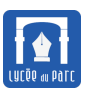

## **Sujet 7 : niveau moyen**

#### **Consignes**

- Déposer dans l'espace indiqué par M.Junier un script Python contenant les réponses aux deux exercices en le nommant selon le format NOM1\_NOM2\_Sujet07.py
- Insérer un commentaire avec les noms des deux membres du binôme au début du script.
- Respecter les consignes données dans chaque exercice.
- Commenter les parties du code qui ne seraient pas immédiatement compréhensibles à la lecture.
- Fournir pour chaque question des tests permettant de vérifier la validité du code en les plaçant entre triple guillemets.
- Préparer une présentation orale de son travail devant le groupe (3 minutes).
- Barème sur 10 points : 1 point pour l'activité de recherche en classe (différencié par binôme), de 1 (facile), 2 (moyen), à 3 (difficile) points de réalisation d'objectif, 3 points pour la qualité et la correction du code, 3 points pour la prestation orale (différencié par binôme).

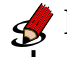

### **Exercice 1** *Hackinscience*

Écrire un programme résolvant le défi proposé sur cette page : <https://www.hackinscience.org/exercises/the-missing-card>.

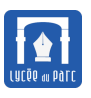

## **Sujet 8 : niveau facile**

#### **Consignes**

- Déposer dans l'espace indiqué par M.Junier un script Python contenant les réponses aux deux exercices en le nommant selon le format NOM1\_NOM2\_Sujet08.py
- Insérer un commentaire avec les noms des deux membres du binôme au début du script.
- Respecter les consignes données dans chaque exercice.
- Commenter les parties du code qui ne seraient pas immédiatement compréhensibles à la lecture.
- Fournir pour chaque question des tests permettant de vérifier la validité du code en les plaçant entre triple guillemets.
- Préparer une présentation orale de son travail devant le groupe (3 minutes).
- Barème sur 10 points : 1 point pour l'activité de recherche en classe (différencié par binôme), de 1 (facile), 2 (moyen), à 3 (difficile) points de réalisation d'objectif, 3 points pour la qualité et la correction du code, 3 points pour la prestation orale (différencié par binôme).

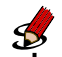

#### **Exercice 1** *Pydefis*

Écrire un programme résolvant le défi proposé sur cette page : <https://pydefis.callicode.fr/defis/Herculito04Sanglier/txt>.

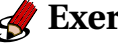

#### **Exercice 2** *Pydefis*

Écrire un programme résolvant le défi proposé sur cette page : <https://pydefis.callicode.fr/defis/Herculito11Pommes/txt>.

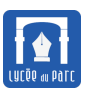

### **Sujet 09 : niveau moyen**

#### **Consignes**

- Déposer dans l'espace indiqué par M.Junier un script Python contenant les réponses aux deux exercices en le nommant selon le format NOM1\_NOM2\_Sujet09.py
- Insérer un commentaire avec les noms des deux membres du binôme au début du script.
- Respecter les consignes données dans chaque exercice.
- Commenter les parties du code qui ne seraient pas immédiatement compréhensibles à la lecture.
- Fournir pour chaque question des tests permettant de vérifier la validité du code en les plaçant entre triple guillemets.
- Préparer une présentation orale de son travail devant le groupe (3 minutes).
- Barème sur 10 points : 1 point pour l'activité de recherche en classe (différencié par binôme), de 1 (facile), 2 (moyen), à 3 (difficile) points de réalisation d'objectif, 3 points pour la qualité et la correction du code, 3 points pour la prestation orale (différencié par binôme).

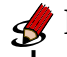

### **Exercice 1** *Hackinscience*

Écrire un programme résolvant le défi proposé sur cette page : <https://www.hackinscience.org/exercises/draw-n-squares>.

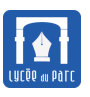

## **Sujet 10 : niveau difficile**

#### **Consignes**

- Déposer dans l'espace indiqué par M.Junier un script Python contenant les réponses aux deux exercices en le nommant selon le format NOM1\_NOM2\_Sujet10.py
- Insérer un commentaire avec les noms des deux membres du binôme au début du script.
- Respecter les consignes données dans chaque exercice.
- Commenter les parties du code qui ne seraient pas immédiatement compréhensibles à la lecture.
- Fournir pour chaque question des tests permettant de vérifier la validité du code en les plaçant entre triple guillemets.
- Préparer une présentation orale de son travail devant le groupe (3 minutes).
- Barème sur 10 points : 1 point pour l'activité de recherche en classe (différencié par binôme), de 1 (facile), 2 (moyen), à 3 (difficile) points de réalisation d'objectif, 3 points pour la qualité et la correction du code, 3 points pour la prestation orale (différencié par binôme).

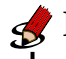

#### **Exercice 1** *Hackinscience*

Écrire un programme résolvant le défi proposé sur cette page : <https://www.hackinscience.org/exercises/pernicious-numbers>.

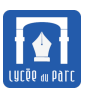

## **Sujet 11 : niveau moyen**

#### **Consignes**

- Déposer dans l'espace indiqué par M.Junier un script Python contenant les réponses aux deux exercices en le nommant selon le format NOM1\_NOM2\_Sujet11.py
- Insérer un commentaire avec les noms des deux membres du binôme au début du script.
- Respecter les consignes données dans chaque exercice.
- Commenter les parties du code qui ne seraient pas immédiatement compréhensibles à la lecture.
- Fournir pour chaque question des tests permettant de vérifier la validité du code en les plaçant entre triple guillemets.
- Préparer une présentation orale de son travail devant le groupe (3 minutes).
- Barème sur 10 points : 1 point pour l'activité de recherche en classe (différencié par binôme),de 1 (facile), 2 (moyen), à 3 (difficile) points de réalisation d'objectif, 3 points pour la qualité et la correction du code, 1 point pour la réalisation des objectifs fixés, 3 points pour la prestation orale (différencié par binôme).

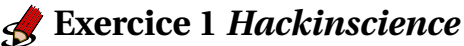

Écrire un programme résolvant le défi proposé sur cette page : <https://www.hackinscience.org/exercises/longest-collatz-sequence>.

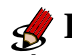

#### **Exercice 2** *Hackinscience*

Écrire un programme résolvant le défi proposé sur cette page : <https://www.hackinscience.org/exercises/fibonacci-sequence>.

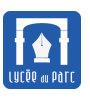

## **Sujet 12 : niveau moyen**

#### **Consignes**

- Déposer dans l'espace indiqué par M.Junier un script Python contenant les réponses aux deux exercices en le nommant selon le format NOM1\_NOM2\_Sujet12.py
- Insérer un commentaire avec les noms des deux membres du binôme au début du script.
- Respecter les consignes données dans chaque exercice.
- Commenter les parties du code qui ne seraient pas immédiatement compréhensibles à la lecture.
- Fournir pour chaque question des tests permettant de vérifier la validité du code en les plaçant entre triple guillemets.
- Préparer une présentation orale de son travail devant le groupe (3 minutes).
- Barème sur 10 points : 1 point pour l'activité de recherche en classe (différencié par binôme),de 1 (facile), 2 (moyen), à 3 (difficile) points de réalisation d'objectif, 3 points pour la qualité et la correction du code, 1 point pour la réalisation des objectifs fixés, 3 points pour la prestation orale (différencié par binôme).

### **Exercice 1** *Hackinscience*

Écrire un programme résolvant le défi proposé sur cette page : <https://www.hackinscience.org/exercises/reverse-roman-numerals>.

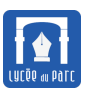

## **Sujet 13 : niveau moyen**

#### **Consignes**

- Déposer dans l'espace indiqué par M.Junier un script Python contenant les réponses aux deux exercices en le nommant selon le format NOM1\_NOM2\_Sujet13.py
- Insérer un commentaire avec les noms des deux membres du binôme au début du script.
- Respecter les consignes données dans chaque exercice.
- Commenter les parties du code qui ne seraient pas immédiatement compréhensibles à la lecture.
- Fournir pour chaque question des tests permettant de vérifier la validité du code en les plaçant entre triple guillemets.
- Préparer une présentation orale de son travail devant le groupe (3 minutes).
- Barème sur 10 points : 1 point pour l'activité de recherche en classe (différencié par binôme),de 1 (facile), 2 (moyen), à 3 (difficile) points de réalisation d'objectif, 3 points pour la qualité et la correction du code, 1 point pour la réalisation des objectifs fixés, 3 points pour la prestation orale (différencié par binôme).

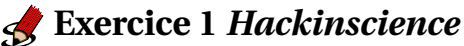

Écrire un programme résolvant le défi proposé sur cette page : <https://www.hackinscience.org/exercises/perfect-deck-shuffle>.

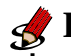

#### **Exercice 2** *Hackinscience*

Écrire un programme résolvant le défi proposé sur cette page : <https://www.hackinscience.org/exercises/distance>.

<span id="page-16-0"></span>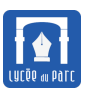

# **Sujet 14 : niveau facile**

#### **Consignes**

- Déposer dans l'espace indiqué par M.Junier un script Python contenant les réponses aux deux exercices en le nommant selon le format NOM1\_NOM2\_Sujet14.py
- Insérer un commentaire avec les noms des deux membres du binôme au début du script.
- Respecter les consignes données dans chaque exercice.
- Commenter les parties du code qui ne seraient pas immédiatement compréhensibles à la lecture.
- Fournir pour chaque question des tests permettant de vérifier la validité du code en les plaçant entre triple guillemets.
- Préparer une présentation orale de son travail devant le groupe (3 minutes).
- Barème sur 10 points : 1 point pour l'activité de recherche en classe (différencié par binôme),de 1 (facile), 2 (moyen), à 3 (difficile) points de réalisation d'objectif, 3 points pour la qualité et la correction du code, 1 point pour la réalisation des objectifs fixés, 3 points pour la prestation orale (différencié par binôme).

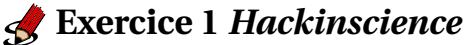

Écrire un programme résolvant le défi proposé sur cette page : <https://www.hackinscience.org/exercises/hearts-emojis>.

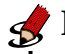

#### **Exercice 2** *Hackinscience*

Écrire un programme résolvant le défi proposé sur cette page : <https://www.hackinscience.org/exercises/print-battery-charge>.